## Operating Systems 2 Process Scheduling, part 1

Arkadiusz Chrobot

Department of Computer Science

March 9, 2020

#### Outline

- 1 Process Scheduling
- 2 Original Unix CPU Scheduler
- 3 O(1) Scheduler
- 4 Scheduler User-Space API

#### Process Scheduling

Scheduling in operating systems is an activity of making decision about allocating a resource for a process. Usually, but not always when we talk about scheduling we mean process scheduling i.e. deciding on allocating the CPU to a process. The part of the kernel that decides which process should use the CPU as next is called a process scheduler or simply a scheduler.

Most of modern operating systems are a *multitasking* systems, which means that they interleave execution of processes. There are two types of such systems: *cooperative* and *preemptive*. In the former the process voluntarily decides when to stop using the allocated CPU. The main drawback of that approach is that a misbehaving process may block the entire system. The preemptive system may regain the CPU from the currently running process at any time. Linux, like other popular operating systems is a preemptive system.

#### Linux Scheduler

Linux Scheduler

The main topic of this lecture is the O(1) Scheduler which was used in the kernel from the version 2.6.0 until 2.6.22. Its replacement will be discussed in the next lecture. Although the scheduler is no longer used it had many interesting elements that are worth to learn. The O(1) Scheduler is based on the original Unix scheduler, so the latter will be described first.

#### Original Unix Scheduler

The original Unix scheduler used the Multiple Queues schema. The processes in this schema are divided into two groups: regular processes with SCHED OTHER scheduling policy and real-time processes with two scheduling polices SCHED RR and SCHED FIFO. The latter can be run only by privileged users. The SCHED FIFO processes are not preemptive. The SCHED RR processes are roundrobin scheduled with long time intervals, which are called in Unix terminology time slices. The real-time processes have priorities ranging from 99 (highest) to 1 (lowest). The priority of each realtime process is static (time-invariant). Which means that when the SCHED RR process consumes its time slice or when the SCHED FIFO process yields they are given the same priority in the next scheduling round.

#### Original Unix CPU Scheduler

The SCHED OTHER processes can be run by any user. They always got lower priority than the real-time processes and they undergo the round-robin scheduling. The priority of the process consists of two parts. The first one is a static priority. It is set by the user and called a *nice level*, which ranges from -20 (highest) to 19 (lowest). The second part is a dynamic component which is added to the static priority (or base priority) after each scheduling round and which can effectively decrease or increase the total priority of the process. This means that the processes can change the scheduling queue in the next scheduling round (see Fig. 1). The default nice level is 0. According to the POSIX standard with this level have to be associated a time slice equal or longer than 20ms. Unix awards the I/O-bound processes, because those are usually the interactive processes. On the other hand it also tries to be fair for the CPUbound processes.

#### Original Unix CPU Scheduler

Multi-Queue Process Scheduling

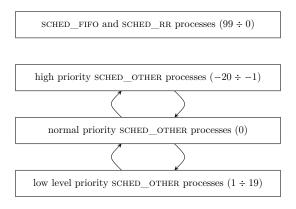

Figure 1: Multi-Queue process scheduling scheme (for reference only)

The O(1) Scheduler is a modification of the original Unix scheduler authored by Hungarian programmer Ingo Molnar. Its features are as follows:

- implements O(1) scheduling,
- implements (almost) ideal SMP scaling,
- 3 implements thread-CPU bindings in the SMP mode,
- promotes interactive processes,
- is optimized for the common case where more than one process is ready to run.

The O(1) Scheduler binds with each CPU in the system a single queue of processes that are waiting for allocation of the processor. The queue is a data structure of the type struct runqueue defined in the kernel/sched.c file, together with some useful macros. The access to the queues is synchronized with the use of spin-locks. Those variables are always locked in the same sequence to prevent deadlocks. The runqueue consists of two pointers to priority arrays, active and expired.

The priority array is a structure of the struct prio\_array type. Inside this structure are two fields. The first one is an array which has 140 elements, which are pointers to circular doubly lists of processes (actually, elements that represents them for the scheduler). Priorities of the processes are recalculated inside kernel in such a way that the real-time processes get priorities ranging from 1 (highest) to 99 (lowest) and the regular processes get priorities ranging from 100 highest and 139 (lowest). In that way the priorities can be used directly as indices in the arrays.

The other member of the struct prio\_array structure is a bitmap (see Fig. 3) which allows efficiently locate a non-empty queue of highest priority in the array. The bit associated with the queue has value 1 and its position in the bitmap is the index of that queue. As it was stated in the previous slide the runqueue has two pointers to such arrays. The first one points to the array of active processes. Those are processes that haven't used yet their time slices (the sched RR and sched other processes) or are awaiting allocation of the CPU (SCHED FIFO processes). The other array is array of expired priorities. A process that yields or uses its time slice expires and goes to that array, awaiting there for the next scheduling round. Linux calculates the new priority for SCHED\_OTHER process as soon as it expires, unlike the original Unix, which calculates them after all processes have expired. After a while the array of active priorities becomes empty and all the processes are in the array of expired priorities. Kernel switches their roles efficiently by swapping their pointers (see Fig. 2).

10/22

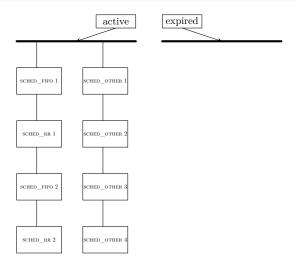

Figure 2: O(1) Scheduler queues (for reference only)

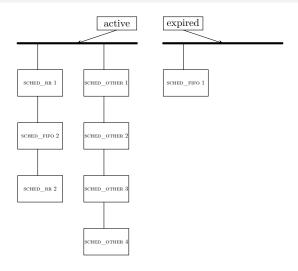

Figure 2: O(1) Scheduler queues (for reference only)

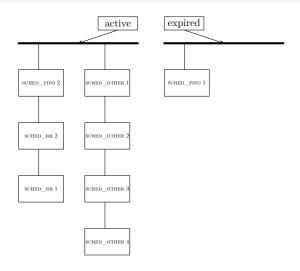

Figure 2 : O(1) Scheduler queues (for reference only)

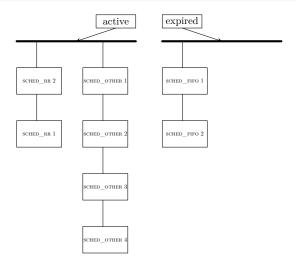

Figure 2: O(1) Scheduler queues (for reference only)

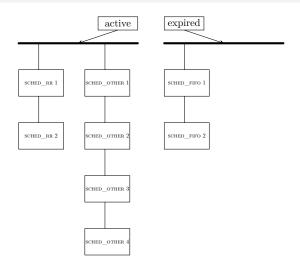

Figure 2 : O(1) Scheduler queues (for reference only)

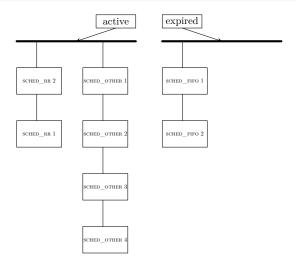

Figure 2: O(1) Scheduler queues (for reference only)

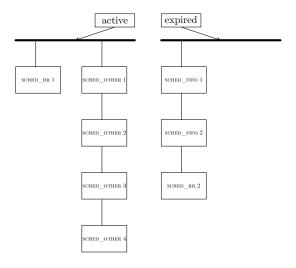

Figure 2: O(1) Scheduler queues (for reference only)

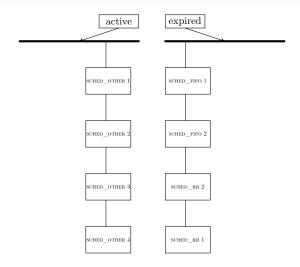

Figure 2: O(1) Scheduler queues (for reference only)

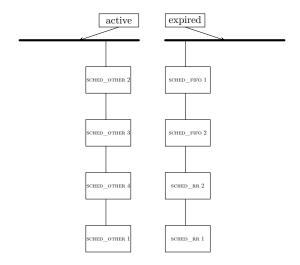

Figure 2: O(1) Scheduler queues (for reference only)

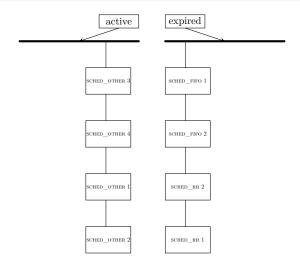

Figure 2: O(1) Scheduler queues (for reference only)

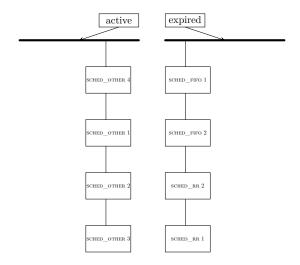

Figure 2: O(1) Scheduler queues (for reference only)

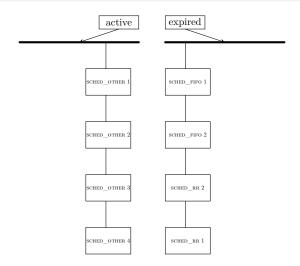

Figure 2: O(1) Scheduler queues (for reference only)

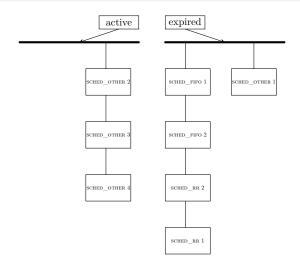

Figure 2: O(1) Scheduler queues (for reference only)

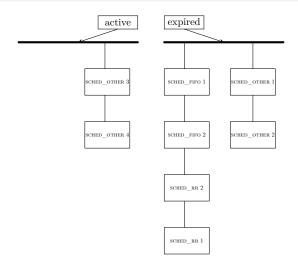

Figure 2: O(1) Scheduler queues (for reference only)

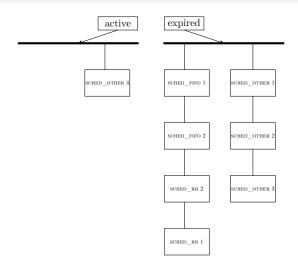

Figure 2: O(1) Scheduler queues (for reference only)

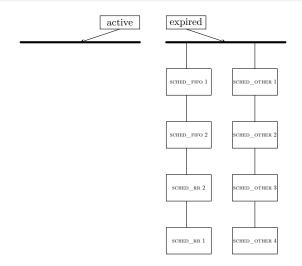

Figure 2: O(1) Scheduler queues (for reference only)

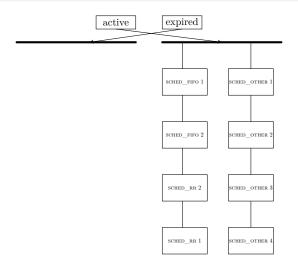

Figure 2: O(1) Scheduler queues (for reference only)

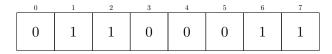

Figure 3: Bitmap Example (for reference only)

Context Switching

The O(1) Scheduler algorithm is implemented in the schedule() function. Its main responsibility is only to choose the next process that should run from the ones that wait for allocation of the CPU, but it also calls the context switch() function which switches the processes. The code of the schedule() function is simple, CPU architecture independent and effective. The time of choosing next process to run doesn't depend on the total number of ready to run processes. The code of the context switch() function is on the other hand CPU architecture dependent. Its efficiency depends on the organization of the processor. Usually it takes longer to switch context in the RISC than in the CISC processors.

The SCHED\_OTHER Processes Scheduling

The kernel can change the priority of a regular process basing on its interaction level in the previous round of scheduling. The priority of less interactive processes is increased by -5 and the priority of more interactive processes is decreased by +5. Linux uses some heuristics to evaluate the level of interaction of each of the processes. The evaluation is based on the ratio of the total length of the time when the process was active to the total length of the time that process spend waiting. The often the process waits the more interactive it is. The interactive processes got longer time slices. The default time slice (nice level 0) is 100ms, the longest available time slice for the regular processes is 200ms (nice level -20) and the shortest is 10ms (nice level 19). If a process is highly interactive the kernel do not expires it after it consumes its time slice, but awards it with the same priority in the active priorities array. This however may cause starvation of the already expired processes. To prevent this the kernel runs periodically the EXPIRED\_STARVING() macro. 14/22

The New Process Scheduling

A child process get half of the time slice of its parent. This amount is also subtracted from the time slice of the parent. After both processes expire a new priority and hence new time slice is allocated for both of them.

#### Awaiting Processes

A process doesn't have to consume its time slice in one turn. It may for example invoke a system call and await for its results. In that case it is not eligible to the TASK RUNNING state and to be in the runqueue. In this case it is moved to an appropriate queue of awaiting processes, of the type wait\_queue\_head\_t (see the 5<sup>th</sup> laboratory instruction for details) and the schedule() function is called which chooses a process for running. The sleeping process is awaken with the use of, for example, the wait() function when the event it is waiting for happens. Then it is moved to the runqueue with the rest of the time slice it had. If this process if of higher priority than the current one then the need\_resched flag is set.

#### Processes Preemption

The process in preempted when the need\_resched flag is set. Its one bit in the flags member of the thread\_info structure. As a consequence of setting this flag the schedule() function is called which chooses a next process and invokes the context\_switch() function which switches the current and the next process by changing the virtual memory mapping (it calls the switch\_mm() function for this task) and setting the context of the CPU. The former task is performed by the switch\_to() function (called by the context\_switch() function), which also preserves the kernel stack and the registers for the previous process.

The user process can be preempted when the control returns to the user space, after a system call or an interrupt handling. A kernel thread may be preempted when the control returns form an interrupt handling, when its preempt\_count counter (another member of the task\_info structure) is zeroed, when it calls directly the schedule() function or when it starts waiting for some event.

Scheduling in Multiprocessor Systems

The O(1) Scheduler also handles the multiprocessor scheduling. In such systems some processes may be associated with one and only one CPU, but usually most of them run on any available processor. In that case it is sometime necessary to balance the workload of the CPUs, which means that some of the processes can be moved from one runqueue to the other. This is accomplished by the load\_balance() function, which is activated by the kernel when one of the runqueues is empty. It is also invoked periodically by the timer interrupt. In that case it moves processes when one of the runqueues is 25% longer than the others.

#### Scheduler User-Space API

There are user-space functions that allow the processes to have impact on the scheduling policy (some privileges for some of them are required):

- nice() sets the nice level,
- sched\_setscheduler() sets the scheduling policy,
- sched\_setparam() sets parameters for scheduling policy,
- sched\_get\_priority\_max() returns the maximal priority for a given scheduling policy,
- sched\_get\_priority\_min() returns the minimal priority for a given scheduling policy,
- sched\_rr\_get\_interval() returns the time slice length of SCHED\_RR process,
- sched\_setaffinity() bounds a process or thread to specified CPUs,
- sched\_getaffinity() returns a bitmap that describes on which CPUs the process is allowed to run,
- sched\_yield() makes the process to yield the CPU.

#### Scheduler User-Space API

In the O(1) Scheduler calling the sched\_yield() function is expensive for the process because, it has to wait until next scheduling round to get the CPU. The process becomes immediately expired. This function in unavailable for the kernel threads. They should the yield() function instead.

# Questions

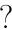

#### THE END

Thank You for Your attention!